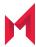

# MobileIron Provisioner 1.9.0 Release Notes

December 10, 2020

For complete product documentation, see:

<u>MobileIron Provisioner Documentation Home Page</u>

Copyright © 2009 - 2020 MobileIron, Inc. All Rights Reserved.

Any reproduction or redistribution of part or all of these materials is strictly prohibited. Information in this publication is subject to change without notice. MobileIron, Inc. does not warrant the use of this publication. For some phone images, a third-party database and image library, Copyright © 2007-2009 Aeleeta's Art and Design Studio, is used. This database and image library cannot be distributed separate from the MobileIron product.

"MobileIron," the MobileIron logos and other trade names, trademarks or service marks of MobileIron, Inc. appearing in this documentation are the property of MobileIron, Inc. This documentation contains additional trade names, trademarks and service marks of others, which are the property of their respective owners. We do not intend our use or display of other companies' trade names, trademarks or service marks to imply a relationship with, or endorsement or sponsorship of us by, these other companies.

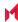

## **Contents**

| About MobileIron Provisioner                          | 4        |
|-------------------------------------------------------|----------|
| New feature summary                                   | 4        |
| Support and compatibility                             | 7        |
| Support policy                                        | 7        |
| MobileIron Provisioner supported and compatible table | 8        |
| Limitations                                           | 8        |
| Documentation resources                               | <b>8</b> |

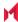

#### **About MobileIron Provisioner**

The MobileIron Provisioner app allows admins to easily set up Android work-managed devices (also known as "device owner mode") which are company-owned devices that may or may not have a work profile. This app allows admins to enroll devices with QR codes.

## New feature summary

**Configurable URL to download app for provisioning:** Users can now enter an URL to download an app for provisioning. The URL path can be, for example, an internal https/http location where the Android Package file (APK) for MobileIron Mobile@Work resides.

For more information about MobileIron Provisioner, see the "Provisioning an Android enterprise device" section of the *MobileIron Core Device Management Guide for Android and Android enterprise Devices*, available by searching here.

To enter an URL:

1. Activate the **Select App for Provisioning** drop-down menu.

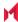

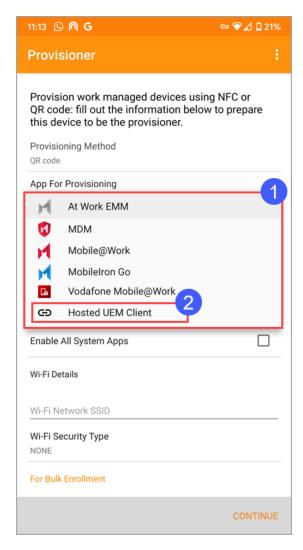

2. Select Hosted EUM Client.

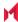

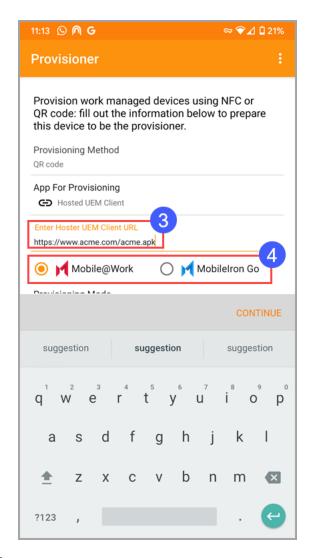

- 3. Enter the http or https URL location where the client package file resides.
- 4. Select the associated client.

The URL appears in the **Select App For Provisioning** field.

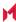

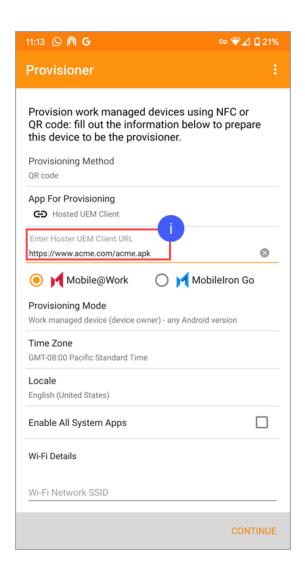

## Support and compatibility

The information in this section includes the components MobileIron supports with this product.

# Support policy

MobileIron defines supported and compatible as follows:

| Term                       | Definition                                                                                                    |
|----------------------------|----------------------------------------------------------------------------------------------------|
| Supported product versions | The functionality of the product and version with currently supported releases was systematically tested as part of the current release and, therefore, will be |

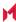

| Term                        | Definition                                                                                                    |
|-----------------------------|----------------------------------------------------------------------------------------------------|
|                             | supported.                                                                                                    |
| Compatible product versions | The functionality of the product and version with currently supported releases has not been systematically tested as part of the current release, and therefore not supported. Based on previous testing (if applicable), the product and version is expected to function with currently supported releases. |

### MobileIron Provisioner supported and compatible table

| Component | Supported Version                 | Compatible Version                             |
|-----------|-----------------------------------|------------------------------------------------|
| Android   | 5.1, 6, 7, 7.1, 8, 8.1, 9, 10, 11 | Not Applicable                                 |
|           |                                   | (All listed versions are tested and supported) |

#### Limitations

This section describes the limitations found in the current release of MobileIron Provisioner for Android. For limitations noted in previous releases, see the "Limitations" sections in the release notes for those releases, available in MobileIron Provisioner for Android Documentation.

This release includes the following third-party limitation.

APA-113: Downloading the MobileIron Mobile@Work client to RealWear HMT-1 devices fails after 16 attempts to scan the QR code.

#### **Documentation resources**

You can find MobileIron product documentation at the links listed below:

- MobileIron product documentation home page. Use to browse the technical documentation for all MobileIron products.
- MobileIron Provisioner for Android documentation. Use to move directly to the MobileIron Provisioner documentation home page.

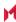